# **Integration von Simulation und Hypertext**

## **(Computerunterstützte Lernmaterialien zur Mechanik)**

*Hermann Härtel Michael Lüdke IPN - Kiel*

### **Das Simulationsprogramm xyZET**

Innerhalb einer Arbeitsgruppe am IPN wurde das Simulationsprogramm xyZET für den Physikunterricht entwickelt, das als hervorzuhebendes Merkmal eine dreidimensionale Darstellung von interagierenden Teilchen und Objekten ermöglicht.

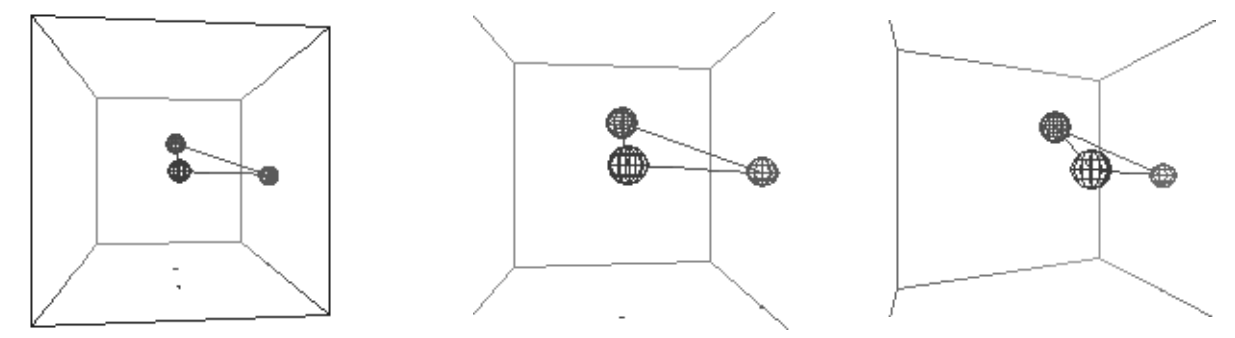

Abb. 1: Mit Federn verbundene Teilchen aus unterschiedlicher Blickrichtung

Innerhalb eines Kubus, der um zwei zueinander senkrechte Achsen gedreht werden kann, können einzelne Masseteilchen beliebig plaziert werden, zwischen denen die folgenden Wechselwirkungen einstellbar sind:

Hookesche Federkräfte, van der Waals Kräfte, Lenard Jones Potential

Kontaktkräfte mit einstellbarem Elastizitätsfaktor

externe Gravitationskraft

wechselseitige Gravitationskräfte

Reibungskräfte

externes elektrisches Feld variabler Richtung und Frequenz

Coulombkräfte

externes magnetisches Feld (Lorentzkraft)

Das Programm erlaubt weiterhin die Darstellung von elektrischen Feldlinien und/oder Äquipotentialflächen beliebig angeordneter Ladungsträger.

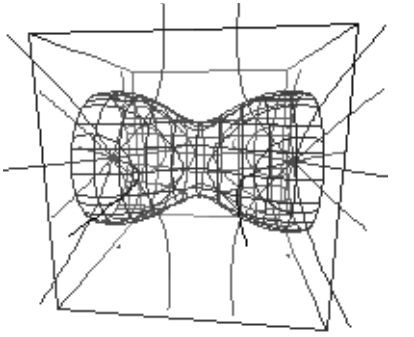

Abb. 2a Abb. 2b

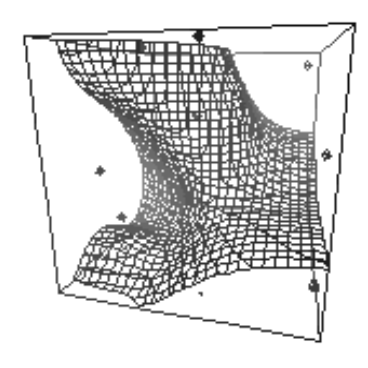

Zwei gleichpolige Ladungsträger mit Null-Potentialfläche für mehrere positive Feldlinien und Äquipotentialfläche und negative Ladungsträger

Basierend auf einer 1924 von Leigh Page [2] entwickelten Emissionstheorie, bei der das Elektron als Quelle sogenannter "bewegter Elemente" aufgefaßt wird, können die elektrischen und magnetischen Feldlinien beschleunigter Ladungsträger simuliert werden, die der Theorie der retardierten Potentiale entsprechen.

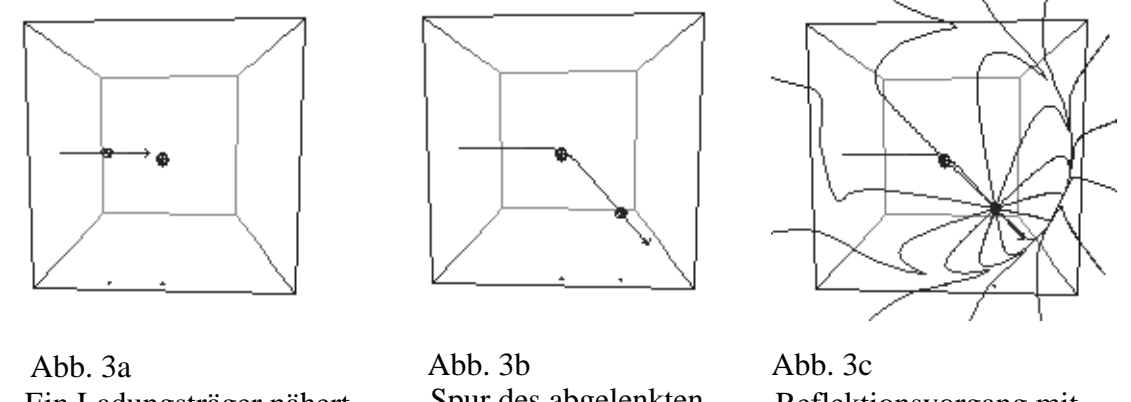

Ein Ladungsträger nähert sich einem Streuzentrum

Spur des abgelenkten

Reflektionsvorgang mit retardierten Feldlinien (Bremsstrahlung)

Alle Parameter, die für diese verschiedenen Wechselwirkungen von didaktischer Bedeutung sind, können interaktiv eingestellt bzw. kontrolliert werden. Um diese Bedingung zu erfüllen, mußte eine Benutzeroberfläche entwickelt werden, die insgesamt mehrere hundert Eingabe- und Kontrollmöglichkeiten umfaßt.

## **xyZET und Hypertext**

Eine komplexe Bedieneroberfläche ermöglicht einen hohen Grad an Interaktivität und Flexibilität, bringt aber auch unweigerlich zusätzlichen Probleme beim Einsatz im Unterricht mit sich. Es ist zusätzliche Eingewöhnungszeit erforderlich, die Eingabe von Parametern unterbricht den Lernprozeß, den Schülern droht Verlust der Orientierung oder sie unterliegen der Versuchung, den vorgeschriebenen Lernweg zu verlassen und das System in spielerischer Weise zu erkunden.

Diese Probleme wurden für das Programm xyZET durch zwei unterschiedliche Betriebsmodi gelöst. Der erste Modus ist primär für den Lehrer gedacht und stellt dem Benutzer die volle Bedienoberfläche zur Verfügung. Im zweiten Modus ist nur noch das Simulationsfenster sichtbar, während die Kontrolle aus einem begleitenden Hypertextdokument heraus vorgenommen wird. Dieses Hypertext-Dokument kann mit jedem standardisierten WEB-Browser gelesen werden. Es enthält aktive Zeilen, die selbsterklärend sind und bei Anwahl die vom Autor vorgesehenen Aktionen im Simulationsprogramm xyZET auslösen.

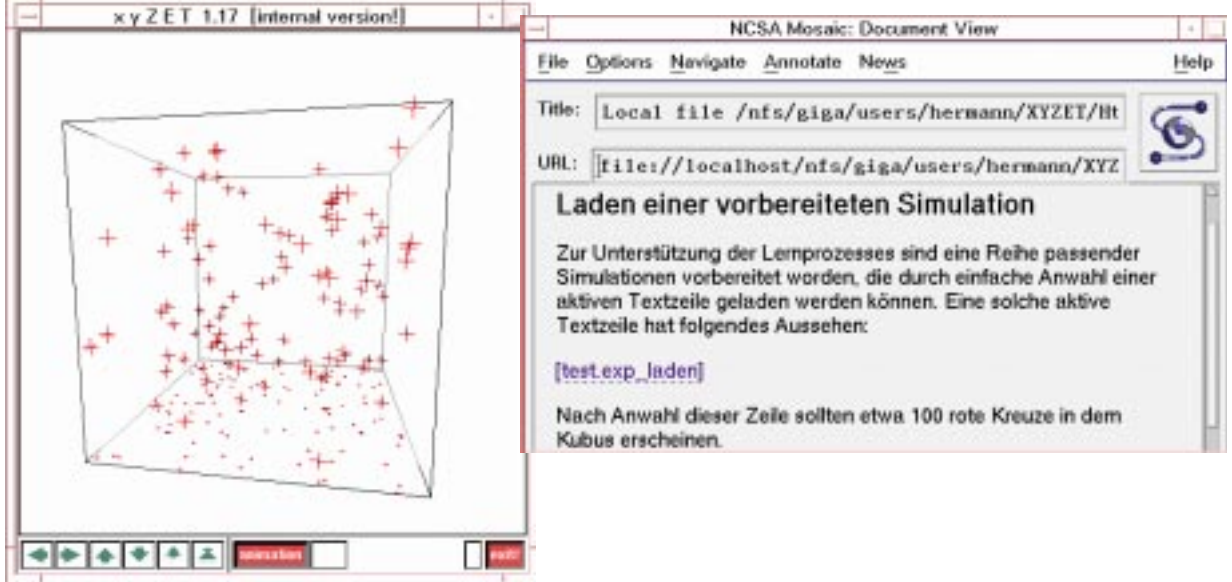

Abb. 4: Bildschirmausgabe von Simulation und Web-Browser

Der verwendete Steuerungsmechanismus kann nicht nur in Verbindung mit dem Programm xyZET verwendet werden, sondern läßt sich grundsätzlich für jedes andere Simulationsprogramm verwenden. Hierzu sind allerdings gewisse Zusätze zum Programmcode notwendig, die aber keine weiteren Eingriffe in den Programmablauf erfordern.

#### **Inhalt und Struktur der entwickelten Materialien**

Werden Lernmaterialien entwickelt, die den Schülern nicht in gedruckter Form, sondern als Hypertext-Dokumente am Bildschirm präsentiert werden, so sind besondere Strukturierungsprinzipien erforderlich. Ein Grund hierfür ist die Gefahr des Orientierungsverlustes, die bei einem Hypertextdokument offensichtlich größer ist als bei einem linearen Text in gedruckter Form. Hieraus ergibt sich die Forderung nach einer Optimierung von Orientierungshilfen.

Ausgehend von dieser Forderung und unter Verwendung des oben erläuterten Steuerungsmechanismus wurde am IPN ein vollständiger, 16 Kapitel umfassender Einführungskurs zum Thema "Mechanik" entwickelt. Dabei werden die folgenden Themen behandelt:

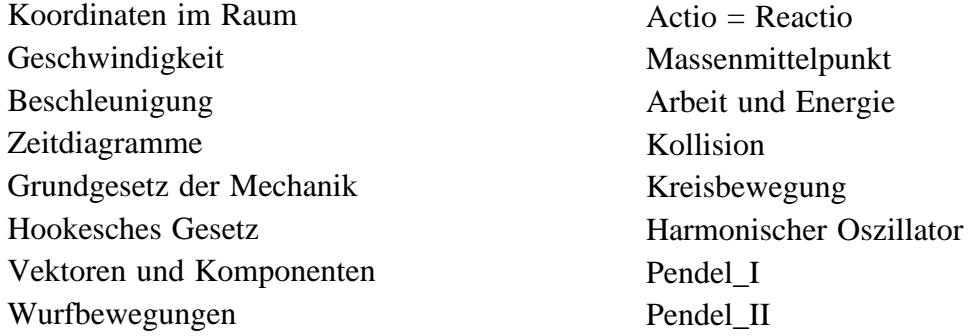

Jedes der Kapitel ist einheitlich strukturiert. Es enthält eine Reihe kurzer Texte mit Erläuterungen zum physikalischen Inhalt, Aufgaben, Vorlagen zur Dokumentation der Ergebnisse und gegebenenfalls Angaben von Lösungen. Integriert in alle Texte sind Befehlszeilen zur Steuerung der Simulation oder zum Aufruf vorbereiteter Videosequenzen.

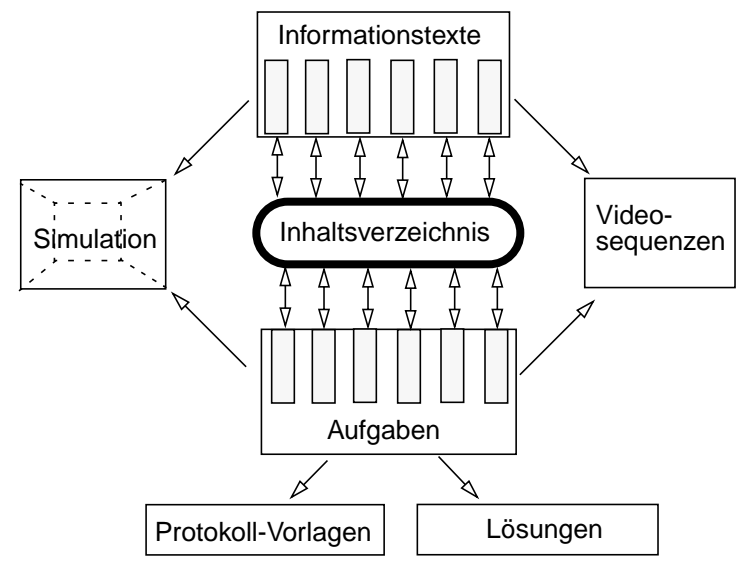

Abb. 5: Struktur der einzelnen Kapitel

Vor allem die Protokoll-Vorlagen, die in gedruckter Form vorliegen, haben sich als ausgesprochen wichtig erwiesen, um die Schüler zum vertieften Arbeiten anzuhaltenden und der technisch bedingten Verführung zu einer oberflächlichen Informationsaufnahme entgegenzuwirken. Weiterhin hat sich gezeigt, daß es nicht genügt, die Information nur über den Bildschirm anzubieten. Zwar ist das Leseverhalten am Bildschirm bei den Schülern recht unterschiedlich entwickelt und sicherlich auch sehr von der individuellen Erfahrung im Umgang mit dem Computer aBhängig. Um jedoch für alle Schüler eine beschäftigung mit dem Unterrichtsinhalt auchohne Computer zu ermöglichen, wurde das gesamte Material auch in gedruckter Form an die Schüler verteilt.

Über das unterschiedliche Leseverhalten und die Nutzung dieser unterschiedlichen Informationsangebote werden in gesonderten Untersuchungen Erfahrungen gesammelt und dokumentiert.

#### **Erprobungsmaßnahmen und Erfahrungen**

Zur Überprüfung der Realisierbarkeit dieses Ansatzes wurden große Teile des Materials im Sommer 96 an zwei Klassen des 11 Jahrgangs der Gymnasialen Oberstufe erprobt. Seit August bzw. Oktober 96 läuft unter kontrollierten Bedingungen eine für das gesamte Schuljahr angesetzte Erprobung mit drei Klassen (Fachgymnasium, Technikerschule).

Wie diese ersten Erprobungen gezeigt haben, können Schüler mit diesem Material relativ selbständig über weite Strecken arbeiten und sind nicht mehr primär von der Informationsvermittlung durch die Lehrperson abhängig. Allerdings zeigt sich auch, daß die meisten Schüler leicht überfordert sind, wenn sie ohne Unterstützungsmaßnahmen durch die anwesende Lehrperson auskommen müssen.

Erste Lernerfolge, ermittelt durch parallele Vor- und Nachtests, sind erfolgversprechend. Die vollständigen Ergebnisse der laufenden Erprobung, zusammen mit einer Dokumentation der gesammelten Erfahrungen werden in einem Lehrerhandbuch zusammengefaßt, das Ende dieses Jahres erscheinen wird.

#### **Technische Voraussetzungen.**

Das Programm xyZET wurde unter UNIX/X-Windows/OSF\_Motif auf HP-Arbeitsplatzrechnern entwickelt. Eine Portierung auf andere UNIX-Plattformen, z.B. SUN-Arbeitsplatzrechner, ist möglich.

Unter dem Betriebsystem LINUX ist xyZET auf der PC-Plattform lauffähig. Voraussetzung ist die Installation des Public-Domain Betriebsystems LINUX und des X-Windows-Systems. Minimale Hardwareanforderung: 486-er PC mit 8 MB RAM, Grafikkarte mit 1 MB Speicher, 3-Tasten-Maus.

Unter Verwendung eines kommerziellen X-Server-Programms unter Windows95 oder WindowsNT wird eine weitere Übertragung auf die PC-Plattform eröffnet. Informationen zur letzteren Möglichkeit sind ab Frühjahr 97 am IPN erhältlich.

Kontaktperson:

Dr. H. Härtel, IPN, Olshausenstr. 62 D-24098 Kiel; el. Post: haertel@ipn.uni-kiel.de

Dipl. Inf. M. Lüdke, el. Post: luedke@ipn.uni-kiel.de